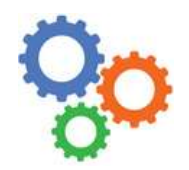

# GÉNIE MÉCANIQUE<br>
Modélisation des mécanismes

# 1 – CE QU'ON A – CE QU'ON VEUT

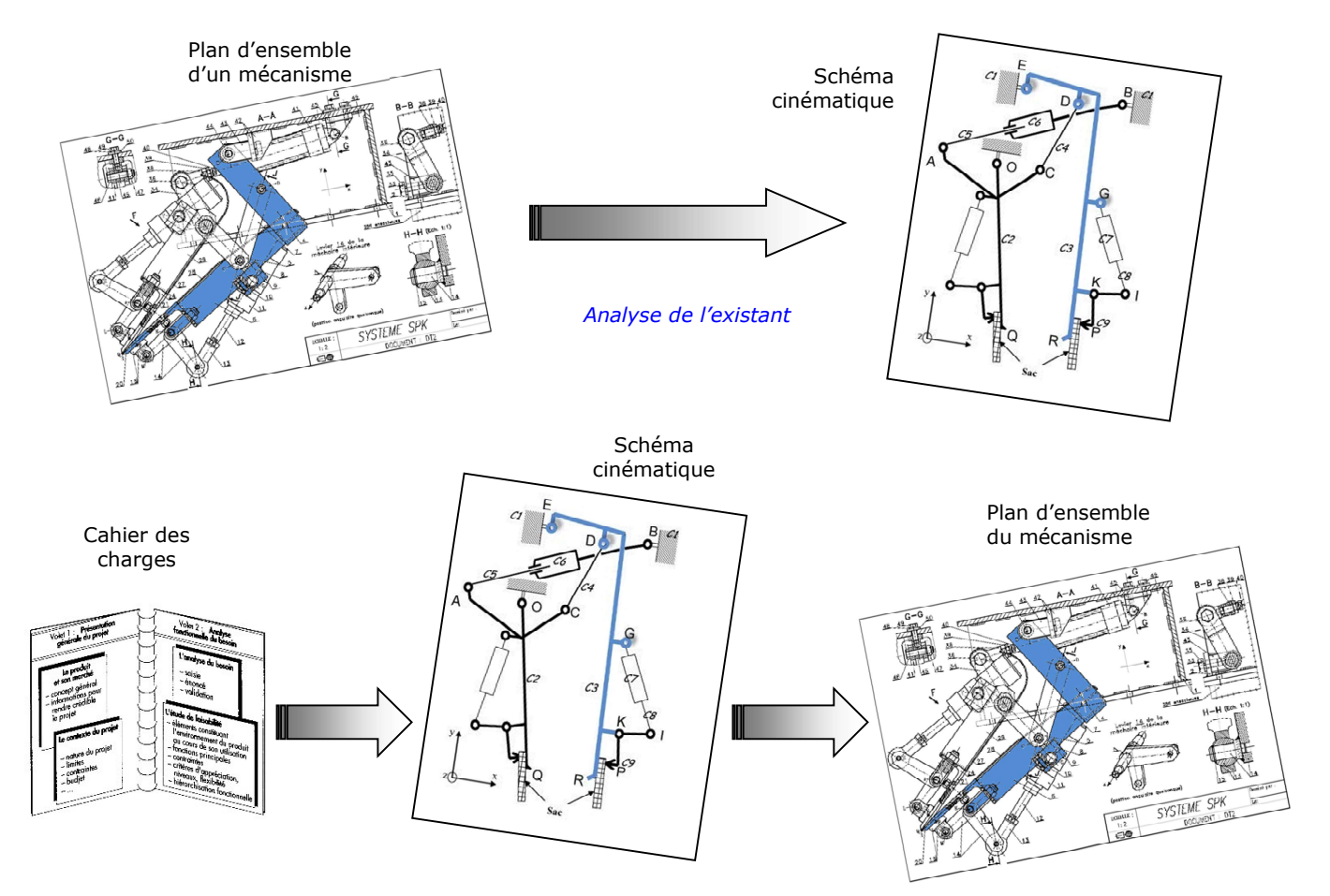

Démarche de conception (BE)

# 2 – CE QU'IL FAUT SAVOIR ET SAVOIR FAIRE

- o Lire un plan ; cela fait appel aux règles du dessin industrielle (système de projections orthogonales, vues extérieures, vues coupées, représentation symboliques des filetages, etc.), cotation dimensionnelle, spécifications dimensionnelles et géométriques de forme, de position et d'orientation, d'états de surface.
- o Connaître les mouvements élémentaires (degrés de liberté) : 3 translations et 3 rotations (3 DDL par axe) Voir Cours en diaporama
- o Connaître les liaisons simples (mouvements élémentaires, représentation en 2D et 3D) → ANNEXE 6A.
- $\circ$  Connaître les principes de transmission de puissance et leurs symboles  $\Rightarrow$  ANNEXE 6B.
- $\circ$  Connaître les principaux organes mécaniques (vérin, frein, etc.) et leurs symboles  $\Rightarrow$  ANNEXE 6C.
- o Connaître la différence entre un schéma minimal et un schéma non minimal.<br>
Voir Cours en diaporama
- $\circ$  Savoir passer du schéma non minimal au minimal.

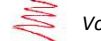

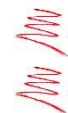

## 3 – MÉTHODE (ANALYSE DE L'EXISTANT)

#### Recherche des classes d'équivalence (groupements de pièces solidaires les unes avec les autres).

- On colorie le plan d'ensemble avec une couleur par classe.
- $\Rightarrow$  Sur feuille de copie, on dresse la liste des classes en les nommant et en donnant les numéros de pièces

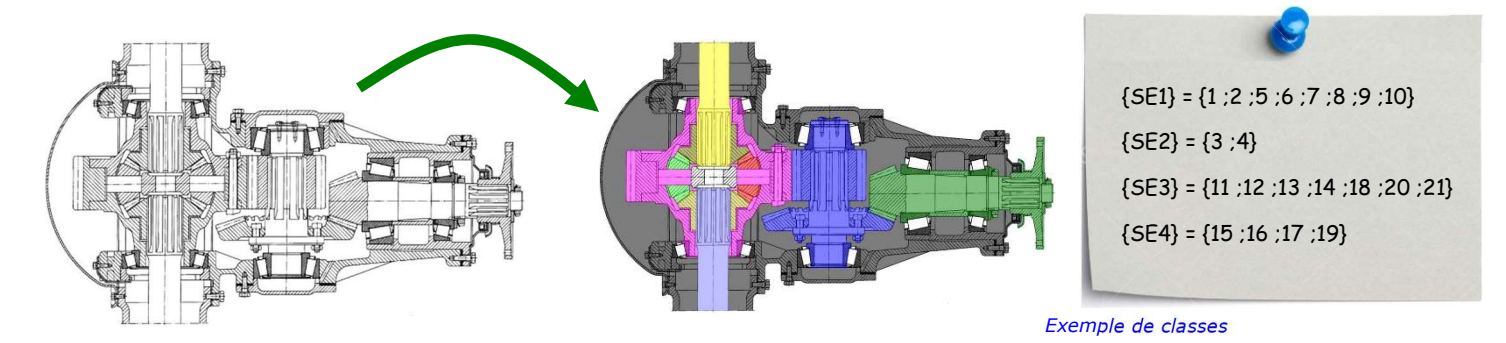

#### **2** Construction du graphe des liaisons pour trouver les liaisons mécaniques.

- $\Rightarrow$  Il y a autant de bulles que de classe d'équivalence ; on met à la terre celle qui joue le rôle de classe ou « bâti » (fixe).
- On tire entre chaque bulle un (ou plusieurs) liens ou traits si un (ou plusieurs) contact(s) exist(ent).
- Si on souhaite au final un schéma minimal, alors il ne peut y avoir qu'un seul et unique lien entre deux classes.

### $\Theta$  Définition des liaisons mécaniques.

- Les liaisons sont définies à l'aide d'un nom (pivot, glissière, etc.), d'un centre (point A, B, C, etc.) et éventuellement d'une ou plusieurs directions privilégiées sur le(s)quelle(s) les mouvements de la liaison sont possibles (axe  $\vec{x}$ ; normale  $\vec{y}$ ; etc.).
- Ceci nécessite de disposer d'un repère et des centres de liaisons, si cela n'est pas donné, il faut le définir soit même.
- $\Rightarrow$  Si on souhaite le schéma minimal, on observe les mouvements possibles entre deux classes et on en déduit la liaison.
- Si on souhaite le schéma non minimal, on observe le type de contact (point, ligne, surface) et on en déduit la liaison.

Voir les annexes 8A, 8B et 8C pour les noms et symboles.

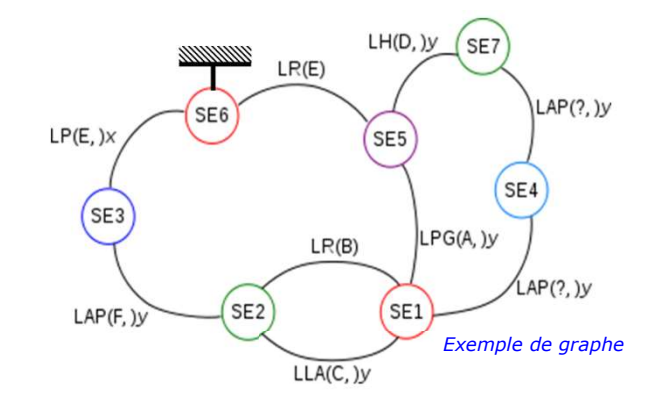

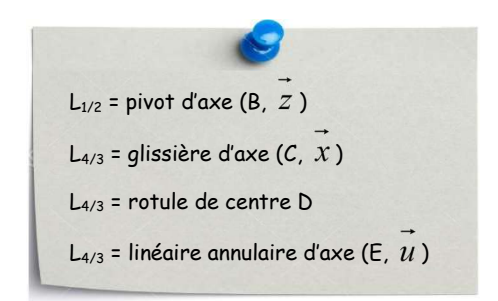

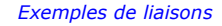

# Tracer le schéma cinématique minimal ou non minimal, en 2D ou en 3D (selon la demande).

- $\Rightarrow$  Tracer le repère de base (en 2D ou 3D).
- $\Rightarrow$  Placer les points correspondants à la géométrie du système, c'est dire les centres de liaisons. Respecter les colinéarités, les coplanarités, etc.
- $\Rightarrow$  Ajouter les axes supplémentaires nécessaires s'il y en a.
- $\Rightarrow$  Esquisser les liaisons : le bon symbole, bien positionné au centre de la liaison déjà identifié et bien orienté.
- Repasser le schéma en couleur en respectant les choix faits pour les classes d'équivalence et en respectant si possible la notion de « contenant / contenu ».
- Identifier les paramètres d'entrée et de sortie (géométrique ou cinématique).

 $\_$  , and the set of the set of the set of the set of the set of the set of the set of the set of the set of the set of the set of the set of the set of the set of the set of the set of the set of the set of the set of th

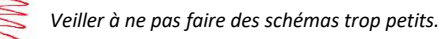

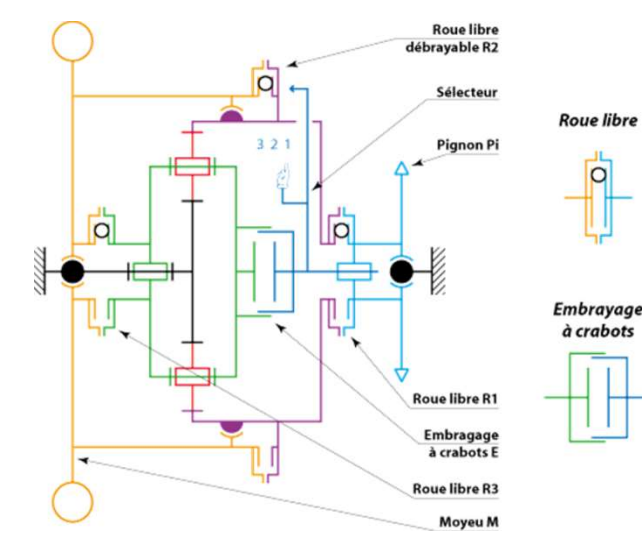

Exemple de schéma